# **Exercice d'application en .NET Remoting**

Nous disposons d'un service qui permet d'offrir des opérations permettant la gestion de son compte courant. Voici le code des méthodes offertes par ce service :

```
void debiter(double montant) { 
       } 
void crediter(double montant) { 
       } 
  double lireSolde() { 
       }
```
- 1. On souhaite rendre chacune de ces méthodes accessibles à distance de manière à ce qu'elles définissent l'interface entre le client et le serveur. Ecrire cette interface.
- 2. Déduire la classe qui implémente l'interface.
- 3. Compléter le fichier Serveur.cs pour permettre l'enregistrement du service *Compte* auprès du CLR sous le nom de « Transaction ». Si l'objet *Compte* gère le même compte bancaire, à votre avis, faudra-t-il gérer l'objet en mode *SingleCall* ou en mode *Singleton* ?

```
using System; 
using System.Runtime.Remoting; 
using System.Runtime.Remoting.Channels;
using System.Runtime.Remoting.Channels.Tcp; 
using nameSpaceCompte; 
namespace nameSpaceServeur { 
    // Implementation de la classe des objets serveurs.
    class Serveur { 
       static void Main() { 
           // A compléter 
           // 3) Maintient du processus courant. 
          Console.WriteLine("Pressez une touche pour stopper le serveur."); 
          Console.Read(); 
       } 
    } 
}
```
4. Lancer le serveur.

5. Compléter le programme du client qui doit être lancé à partir d'une nouvelle instance de Visual C# 2008.

```
using System; 
using System.Runtime.Remoting; 
using System.Runtime.Remoting.Channels;
using System.Runtime.Remoting.Channels.Tcp; 
using nameSpaceInterface; 
namespace namespaceClient 
{ 
     class Client 
     { 
         static void Main(string[] Argument) 
         { 
             // A compléter 
            int op = int.Parse(Argument[0]);double m = double.Parse(Argument[1]);
             // Appel d'une methode sur l'objet distant. 
             try 
\{ switch (op) 
{
                     case 1: obj.debiter(m); 
                        break; 
                     case 2: obj.crediter(m); 
                 break; 
 } 
                 Console.WriteLine("solde courant : {0}" + obj.lireSolde()); 
 } 
             catch (RemotingException e) { 
                 Console.WriteLine("erreur : {0}" + e.GetBaseException());
            } 
             Console.Read(); 
            } 
     } 
}
```
## **Remarques** :

- Pour tester ces programmes, télécharger gratuitement *Visual C# 2008 Express Edition* et installez-le, à partir du lien suivant :

http://msdn.microsoft.com/fr-fr/express/aa975050.aspx

Pour exécuter correctement le client et le serveur, rajouter dans l'onglet *References* la librairie *System.RunTime.Remoting*.

- Les arguments du programme du client doivent être saisis dans un champ accessible à partir du menu Projet/Proproriétés/Deboguer. Une valeur réelle doit être saisie avec une virgule (par exemple 13,5) et non avec un point.

## **Solution**

1. La structure de la classe interface CompteInterface.cs est la suivante.

```
namespace nameSpaceInterface 
{ 
     public interface CompteInterface 
     { 
        void debiter(double montant);
        void crediter(double montant);
        double lireSolde();
     } 
}
```
2. La structure de la classe d'implémentation Compte.cs est la suivante.

```
using System; 
using nameSpaceInterface;
namespace nameSpaceCompte { 
public class Compte : MarshalByRefObject, CompteInterface { 
       private double solde=15; 
       public Compte() { 
          Console.WriteLine("Compte Constructeur"); 
 } 
       public void debiter(double montant) { 
         Console.WriteLine("debiter( \{0\} )", montant);
          solde=solde-montant; 
       } 
       public void crediter(double montant) { 
         Console.WriteLine("crediter( \{0\} )", montant);
          solde=solde+montant; 
       } 
        public double lireSolde() { 
          Console.WriteLine("LireSolde : {0}", solde); 
          return solde; 
       } 
    } 
}
```
3. La classe Serveur.cs est la suivante :

```
using System; 
using System.Runtime.Remoting; 
using System.Runtime.Remoting.Channels;
using System.Runtime.Remoting.Channels.Tcp;
using nameSpaceCompte; 
namespace nameSpaceServeur { 
    // Implementation de la classe des objets serveurs.
```

```
 class Serveur { 
       static void Main() { 
        // 1)Creation d'un canal Tcp sur le port 65000 
        //enregistre ce canal dans le domaine d'application courant. 
         TcpChannel canal = new TcpChannel(65000);
          ChannelServices.RegisterChannel(canal, false); 
        // 2) Ce domaine d'application presente un objet de type 
        //CompteInterface associe au point terminal 'Transaction'. 
          RemotingConfiguration.RegisterWellKnownServiceType( 
             typeof(nameSpaceCompte.Compte), 
             "Transaction", 
             WellKnownObjectMode.Singleton); 
          // 3) Maintient du processus courant. 
          Console.WriteLine("Pressez une touche pour stopper le serveur."); 
          Console.Read(); 
       } 
    } 
}
```
4. Voici un exemple de programme client qui doit disposer dans son contexte du fichier CompteInterface.cs :

```
using System; 
using System.Runtime.Remoting; 
using System.Runtime.Remoting.Channels;
using System.Runtime.Remoting.Channels.Tcp; 
using nameSpaceInterface; 
namespace namespaceClient 
{ 
     class Client 
\{ static void Main(string[] Argument) 
\{ // Creer un canal TCP puis enregistre 
             // ce canal dans le domaine d'application courant. 
             // (la valeur 0 pour le numero de port du client signifie 
             // que ce numero de port est choisi automatiquement
             // par le CLR). 
             TcpChannel canal = new TcpChannel(0); 
             ChannelServices.RegisterChannel(canal, false); 
             // Obtient un proxy transparent sur l'objet distant a partir de 
             // son URI, puis transtype le proxy distant en CompteInterface. 
             MarshalByRefObject objRef = 
(MarshalByRefObject)RemotingServices.Connect(typeof(nameSpaceInterface.Comp
teInterface), 
                  "Tcp://localhost:65000/Transaction"); 
             CompteInterface obj = objRef as CompteInterface; 
            int op = int.Parse(Argument[0]); double m = double.Parse(Argument[1]); 
             // Appel d'une methode sur l'objet distant.
```

```
 try 
\{ switch (op) 
\{ case 1: obj.debiter(m); 
                      break; 
                 case 2: obj.crediter(m);
               break; 
 } 
          Console.WriteLine("solde courant : {0}" + obj.lireSolde());<br>}
 } 
           catch (RemotingException e) { Console.WriteLine("erreur : {0}"
+ e.GetBaseException()); } 
           Console.Read(); 
          } 
    } 
}
```
Interface côté client : notons que les noms du namespace comme celui de l'interface doivent être identiques côté client et côté serveur.

```
namespace nameSpaceInterface 
{ 
     public interface CompteInterface 
     { 
        void debiter(double montant);
        void crediter(double montant);
         double lireSolde(); 
     } 
}
```
# **5. Exemple d'exécution**

### **Serveur**

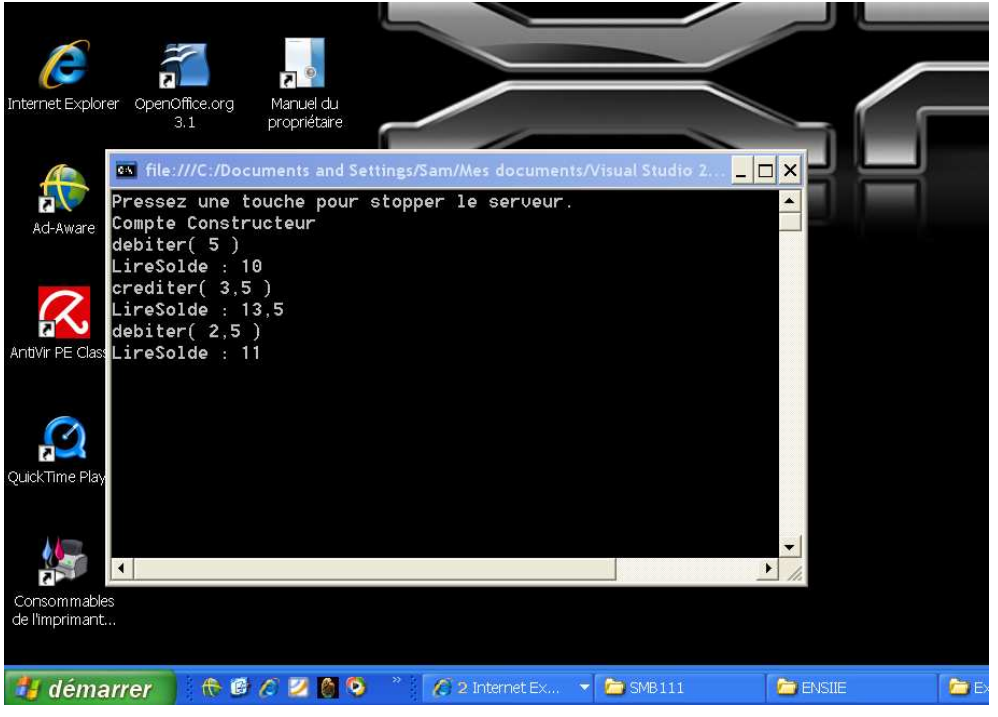

### **Client**

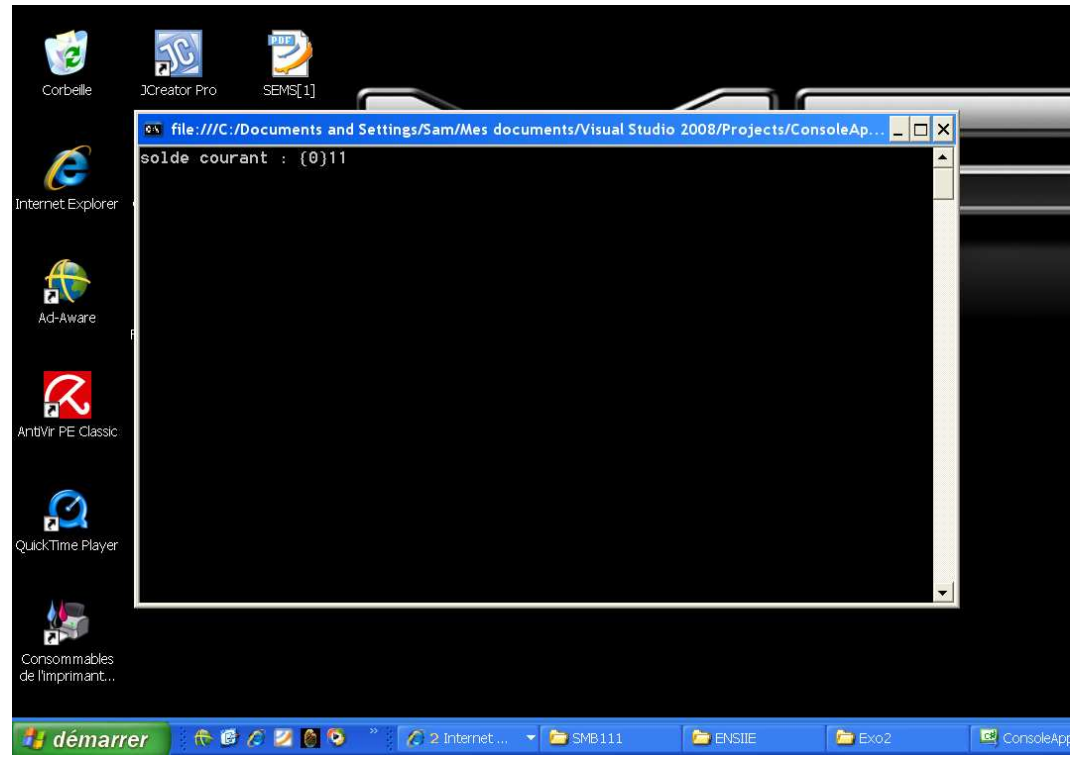